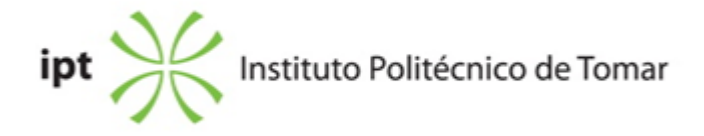

# **Escola Superior de Tecnologia de Tomar Ano letivo:** 2018/2019

## **Design e Tecnologia das Artes Gráficas**

Licenciatura, 1º Ciclo Plano: Despacho nº 3359/2013 - 01/03/2013

## **Ficha da Unidade Curricular: Pré-impressão**

ECTS: 7; Horas - Totais: 190.0, Contacto e Tipologia, TP:105.0; OT:4.0; O:3.0; Ano | Semestre: 1 | S2 Tipo: Obrigatória; Interação: Presencial; Código: 964445 Área Científica: Tecnologias Gráficas

# **Docente Responsável**

Miguel Alexandre Pereira Sanches Professor Adjunto

# **Docente(s)**

Miguel Alexandre Pereira Sanches Professor Adjunto Rui Miguel Sardinha Proença Assistente 2º Triénio

## **Objetivos de Aprendizagem**

- 1- Compreender etapas de produção do objeto gráfico;
- 2- Identificar processos de impressão;
- 3- Adquirir conhecimentos de imposição analógica e digital;
- 4- Compreender o funcionamento do software específico;
- 5- Distinguir os diferentes formatos de ficheiros;
- 6- Perceber os sistemas de gestão da cor.

## **Objetivos de Aprendizagem (detalhado)**

## **Conteúdos Programáticos**

- 1- Caracterização e identificação dos Processos de Impressão;
- 2- Estudo das formas impressoras;
- 3- Classificação dos originais, sua análise e controlo;
- 4- Tecnologias de tramagem e aplicações densitometria;
- 5- Instrumentos de medição/calibração e Escalas de Controlo;
- 6- Tratamento e integração de Texto e Imagem;
- 7- Montagem manual e imposição digital;
- 8- Fluxos de trabalho, CtF, CtP, CtS, CtC.

# **Conteúdos Programáticos (detalhado)**

# COMPONENTE: PAGINAÇÃO

Apresentação do programa e introdução à interface; O ambiente de trabalho. Definição do documento; Introdução à caixa de ferramentas do programa operativo; Composição e edição de textos simples e complexos; Conceito de página mestra (master). Definição da página; Junção de texto e imagem. Importação e manipulação de texto e de imagens; Tratamento de texto e paginação, atributos de caracter e parágrafo, linhas «viúvas» e «órfãs», controle de hifenização e justificação, organização do texto em colunas; a grelha de layout, tabulações, recolhas e abertura de parágrafo; hierarquização da informação; Construção e edição de tabelas; Estilos e formatação de parágrafo, de caracter e de tabelas. Edição de texto - definição de parâmetros aplicáveis a tipos e parágrafos; Edição de cor, Paleta de cor e gradientes; Criação e edição de cores de processo e especiais; Criação e edição de índices; Gestão de documentos extensos; Linguagem de descrição de páginas PostScript; Preparação dos originais para diferentes tipos de selecção; Simulação de separação de cores; Criação e edição de ficheiros PDF;

Ficheiros abertos (Package).

# COMPONENTE: IMPOSIÇÃO

Identificação e nomenclatura dos equipamentos, dos instrumentos, dos materiais consumíveis e das ferramentas indispensáveis para a execução/elaboração de traçados e de montagens em bases milimétricas ou quadrículas;

As fases preliminares para a preparação dos fotolitos a "montar";

Formatos Normalizados, DIN (séries A, B, C, D e formatos gráficos);

Traçado da página base;

Determinação do rectângulo/mancha do texto e distribuição das margens perimetrais;

O traçado – Exigências na montagem condicionadas pela impressão;

A montagem – Elementos normativos para executar a montagem;

Deitados regulares e irregulares;

Elementos indispensáveis a incluir numa montagem: Marcas de corte, miras de registo, marcas de picote, marcas de vinco, marcas de assinatura (obra de livro), indicação de entrada de máquina (boca), margem de pinça, identificação da cor (CMYK, Pantones, etc.), tiras para o controlo visual e densitométrico;

Manipulação de ficheiros;

Compatibilidade de ficheiros;

Programas para a imposição digital;

PDF, JDF, PPF, Fluxo de trabalho digital, etc.;

Imposição/montagem digital executada a partir de softwares específicos (Trueflow e Xmf).

Provas de Posição: Obtenção de provas digitais, a revisão e o confronto/contraprova com layouts e com os originais.

# COMPONENTE: SEPARAÇÃO DE CORES

Fluxo de trabalho da indústria gráfica;

Caraterização e identificação dos seis principais processos de impressão convencionais,

tipografia, flexografia, rotogravura, serigrafia, tampografia e offset;

Estudo das formas impressoras para os mesmos processos de impressão;

Classificação e identificação dos diversos tipos de originais, sua análise e controlo;

As fontes luminosas;

O processo fotográfico de obtenção de fotolitos;

Teoria das tramas e suas aplicações: lineatura, geometria de ponto, ângulo de trama, tramas AM, FM e XM;

Introdução à densitometria e magnitudes densitométricas;

Instrumentos de medição de escalas de controlo;

Introdução aos conceitos de Gestão de Cor;

Aplicação do controlo de qualidade em todas as fases de transformação a partir de escalas de controlo, parâmetros de referência e de tolerância, recorrendo a instrumentos de medição.

# **Metodologias de avaliação**

Em avaliação contínua são considerados os elementos descritos em baixo, com a seguinte ponderação:

PAGINAÇÃO – 50% trabalhos práticos feitos na aula com avaliação >=10; 45% avaliação escrita com avaliação >=10; 5% para a assiduidade

IMPOSIÇÃO – 50% trabalhos práticos feitos na aula com avaliação >=10; 45% avaliação escrita com avaliação >=10; 5% para a assiduidade.

SEPARAÇÃO DE CORES – 50% trabalhos práticos feitos na aula com avaliação >=10; 45% avaliação escrita com avaliação >=10; 5% para a assiduidade.

Os alunos admitidos a avaliação por exame terão de realizar uma prova escrita nas diferentes componentes.

São excluídos da avaliação por exame os alunos que não frequentem um mínimo de 2/3 das aulas ou que não cumpram os critérios de avaliação contínua.

Em avaliação por exame são considerados os elementos descritos em baixo, com a seguinte ponderação:

PAGINAÇÃO – 50% trabalhos práticos feitos na aula com avaliação >=10; 50% avaliação escrita com avaliação >=10

IMPOSIÇÃO – 50% trabalhos práticos feitos na aula com avaliação >=10; 50% avaliação escrita com avaliação >=10

SEPARAÇÃO DE CORES – 50% trabalhos práticos feitos na aula com avaliação >=10; 50% avaliação escrita com avaliação >=10.

A nota da Unidade Curricular é calculada com base na seguinte ponderação: 40% PAGINAÇÃO; 30% IMPOSIÇÃO; 30% SEPARAÇÃO DE CORES.

## **Software utilizado em aula**

Adobe InDesign (Paginação) Trueflow SE - SCREEN (Imposição) XMF Workflow - FujiFilm (Imposição)

## **Estágio**

Não aplicável

#### **Bibliografia recomendada**

- KIPPHAN, H. (2001). Handbook of Print Media? Technologies and Production Methods Berlin: Springer-Verlag - ANTON, K. e DEJARLD, T. (2018). Adobe InDesign CC Classroom in a Book (2018 release) San Francisco: Pearson Education, Adobe Press - JOHANSSON, K. e LUNDBERG, P. e RYBERG, R. (2004). Manual de Producción Grafica: Recetas Barcelona: GG - BAER, L. (2004). Produção Gráfica S. Paulo: SENAC - AMBROSE, G. e HARRIS, P. (2008). The Production Manual, A Graphic Design Handbook Lausanne: AVA Publishing - FORMENTI, J. e REVERTE, S. (2008). La Imagen Gráfica y su Reproducción Barcelona: Ediciones CPG - SEDDON, T. (2007). Images: A Creative Digital Workflow for Graphic Design London: RotoVision

## **Coerência dos conteúdos programáticos com os objetivos**

Conteúdos 1 vs Objetivos 1 Conteúdos 2, 3 vs Objetivos 2 Conteúdos 4, 5, 7 vs Objetivos 3, 4 Conteúdos 6 vs Objetivos 3, 4, 5 Conteúdos 8 vs Objetivos 5, 6

## **Metodologias de ensino**

1- Aulas com recurso aos meios audiovisuais e a exemplos analógicos e digitais;

2- Exercitação prática.

#### **Coerência das metodologias de ensino com os objetivos**

Metodologias 1 vs Objetivos 1, 2, 3

Metodologias 2 vs Objetivos 4, 5, 6

# **Língua de ensino**

Português

# **Pré-requisitos**

Não aplicável

# **Programas Opcionais recomendados**

Tecnologia Gráfica e Edição Eletrónica

# **Docente responsável**

Miguel Alexandre Pereira Sanches Digitally signed by Miguel Alexandre Pereira Sanches Date: 2019.05.17 23:09:25 +01'00'